### Text Formatter Quick Reference Card

### For Use With the HP-75

### Text Formatter Commands

This is an alphabetical list of the HP-75 Text Formatter commands. Each entry gives a short description of the command: its syntax, its default parameter values, and a page reference to the owner's manual.

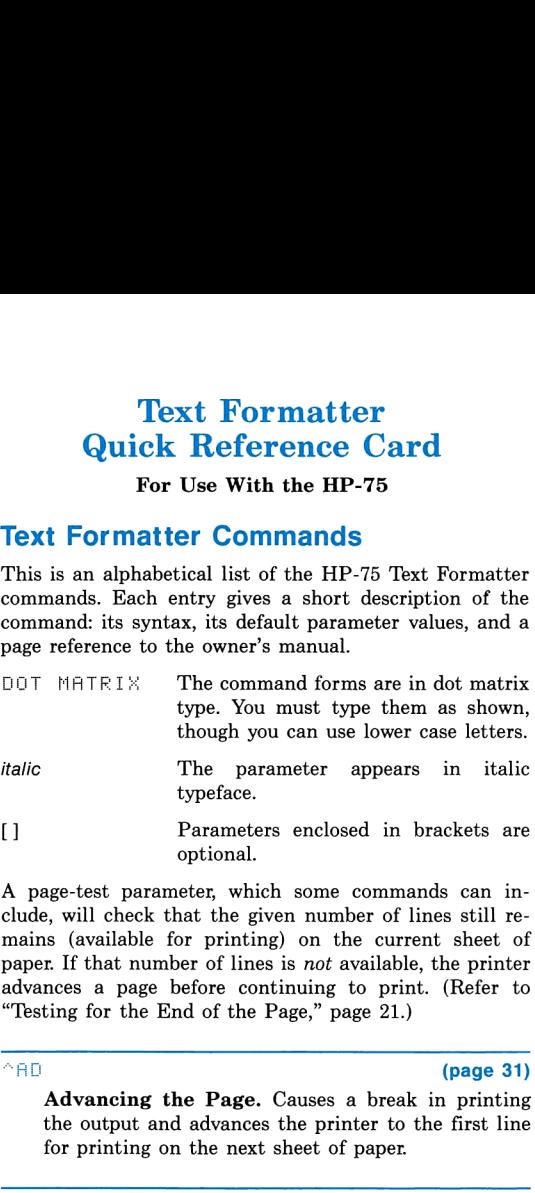

A page-test parameter, which some commands can include, will check that the given number of lines still remains (available for printing) on the current sheet of paper. If that number of lines is not available, the printer advances a page before continuing to print. (Refer to "Testing for the End of the Page," page 21.)

### $^{\wedge}$ AD (page 31)

Advancing the Page. Causes a break in printing the output and advances the printer to the first line for printing on the next sheet of paper.

### $\textdegree$ : E [page-test parameter] (page 20)

Center Mode. Copies (as in Copy mode) and centers the subsequent text from the text file, line by line. Leading and trailing spaces on a line are ignored during formatting. Center mode lasts until a  $\cap$ FI,  $\cap$  JU,  $^{\circ}$ CO,  $^{\circ}$ PA, or  $^{\circ}$ TA command is executed.  $^{\circ}$ PA or  $\uparrow$ TH will set Fill mode.

### $\textdegree$  [Dage-test parameter] (page 20)

Copy Mode. Causes the subsequent text from the text file to be copied line by line exactly as it appears on the text-file line. Trailing spaces are ignored, but leading spaces are preserved. Copy mode lasts until a "FI, "JU, "CE, "PA, or "TA command. "PA or C [page-test parameter] (page 20)<br>
Copy Mode. Causes the subsequent text from the<br>
text file to be copied line by line exactly as it appears<br>
on the text-file line. Trailing spaces are ignored, but<br>
leading spaces are pre ~TH will set Fill mode.

DL file name of names file **1998 1998** (page 36) [ . replacement character] Default value:  $($  ( $|$ CTL $|$  $|7$ )

Distribution List. Integrates a series of entries from a names file into a body of text from a source text file. Wherever the source text file uses the replacement character, the formatter will substitute information from the names file. The formatter will produce as many different formatted versions of the source file as there are entries in the names file. Within any one copy, the same information is inserted everywhere the replacement character is encountered.

No text or command can follow a  $\cap L$  command on the same line. You can use only one  $\cap L$  per text file.

In the names file, you can specify fields within each name entry by separating parts with the replacement character.

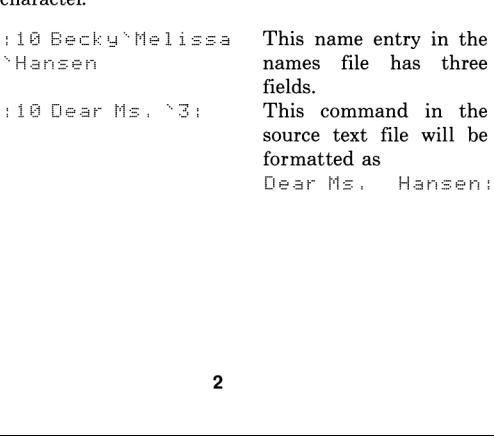

## "F <sup>1</sup> [page-test parameter] (page 17)

Fill Mode. The default text mode. Fill mode produces full lines of filled, formatted text. Any extra spaces in your text file—leading, trailing, or inter- THE Separameter (page 17)<br>
Fill Mode. The default text mode. Fill mode pro-<br>
duces full lines of filled, formatted text. Any extra<br>
spaces in your text file—leading, trailing, or inter-<br>
mediate—are ignored. mediate—are ignored. FI [page-test parameter] (page 17)<br>
Fill Mode. The default text mode. Fill mode pro-<br>
duces full lines of filled, formatted text. Any extra<br>
spaces in your text file—leading, trailing, or inter-<br>
mediate—are ignored.<br>  $\sim$ The same term of the set of the set of the set of the set of the set of the set of the spectrum of the spectrum of the spaces in your text file—leading, trailing, or inter-<br>spaces in your text file—leading, trailing, or i

### ~.1il [page-test parameter] (page 17)

Justify Mode. Causes the formatted text to be filled (as in Fill mode) and right-justified.

### **MH** [left margin [right margin] ] (page 25)

Default values: 13 72

Margins. Sets left and right margins to the num bered columns.

### The file name (page 35)

Merge. Causes the text formatter to suspend formatting of the current file and begin formatting the specified file. You can nest up to five files for merging. No text or commands can follow a  $\triangle$ ME To all modes for the default text mode. Fill mode produces full lines of filled, formatted text. Any extra<br>spaces in your text file—leading, trailing, or inter-<br>mediate—are ignored.<br>The defined inter-<br>mediate—are ignored. command on the same line.

### $^{\circ}$ PA [number of spaces to indent] (page 22)

Default value: the last value used for  $\cap$  FH; or 5

Paragraph. Starts a new line of printed text, indenting it the given number of spaces. If no number is given, it indents the same number as it did the last time  $\cap$ FH was used. After indenting,  $\cap$ FH restores Fill or Justify mode, whichever was last in effect. If Copy or Center mode was last in effect,  $\cap P$ A cancels it and sets Fill mode.

A negative indentation parameter will move the beginning of the paragraph to the left of the prescribed margin.The command ~FA @ will not indent and will skip a line instead.

 $\cap$ FA includes an automatic page test for two available lines on the sheet.

### "FL [page length [top margin [bottom margin] ] ] (page 26) Default values: 66 6 6

Page Length. Tells the formatter how many lines of print are possible per page (the total page length), and how many lines to leave as margins on the top and bottom of the page. For a sheet-feed printer, use APL [page length [top margin [bottom margin] ] ] (page 26)<br>Default values: 66 6 6<br>**Page Length.** Tells the formatter how many lines of<br>print are possible per page (the total page length),<br>and how many lines to leave as ma a negative number for the page length parameter. The Update length [top margin [bottom margin] ] ] (page 26)<br>
Default values: 66 6 6<br> **Page Length.** Tells the formatter how many lines of<br>
print are possible per page (the total page length),<br>
and how many lines to leave The same than the paper is a seat in principal in the current of the seat in precise to the seat in the season of the seat of the seat of the seat of the seat of the and bottom of the page. For a sheet-feed printer, use a

### "FH [page number] (page 28)

Default value: the current page number

Page Numbering. The text formatter always keeps track of the page numbers, but they are not printed until the command  $\triangle$ FH occurs. Subsequently,  $\triangle$ FH  $\Theta$ will halt the printing of page numbers.

### $\textdegree$  SK [number of lines] (page 28)

Default value: <sup>1</sup>

Skip Lines. Causes a break in printing on the current line of output, then skips the given number of lines on the formatted page.  $\circ \times$   $\circ$  will cause a break without skipping any lines.

### $\textdegree$ L [pen number  $($ page 31)

[character size [character slant] ] ] Default values: <sup>1</sup> 3 0

Slide. Initializes an HP-IL plotter to produce the text file using the given pen, character size, and character slant. The  $\sim$  SL command must be the first command in a file to be plotted. The page length is automatically set to 46 and the left and right margins to 1 and 65 (for the default parameters).

The character size parameter can be from 2 to 9. The character slant parameter is practical from  $-30$  to  $+30$  (degrees).

When using the  $\textdegree$   $\textdegree$  command, to keep the pen number and/or character size unchanged, use the value 0. To keep the character slant unchanged, do not specify a character slant.

### "%F [number of lines] (page 27)

Default value: <sup>1</sup>

Spacing. Sets the spacing between lines of printed text output. The number of lines of spacing can be from <sup>1</sup> to 5. This command does not cause a break in The Compact of Times (page 27)<br>
Default value: 1<br> **Spacing**. Sets the spacing between lines of printed<br>
text output. The number of lines of spacing can be<br>
from 1 to 5. This command does not cause a break in<br>
printing. printing.

### $\textdegree$  T  $\textdegree$  column number (page 23)

Tab to a Column. Indents the text being printed to the given column position on the same line, if possible. After the tab, Fill or Justify mode—whichever one was last in effect—is restored. However, the current printed line (the one being tabbed) is never justified. If Copy or Center mode was last in effect,  $^{\wedge}$ TH cancels it and sets Fill mode.

### Commands That Break Printing

There are several commands that involve a break in the output of the current printing line. Printing then resumes<br>on a *new* line.<br>The commands that cause a break in output and start new<br>lines of print are:<br> $\begin{array}{ccc}\n\wedge \\
\wedge \\
\wedge\n\end{array}$ <br> $\begin{array}{ccc}\n\wedge \\
\wedge \\
\wedge\n\end{array}$ <br> $\begin{array}{ccc}\n\wedge \\$ on a new line.

The commands that cause a break in output and start new lines of print are:

 $^{\circ}$ CE nn- $\cap$ FT. 스코티  $\cap$  PA 스승단  $\triangle$  S k<sup>2</sup>

You can use  $\hat{\mathcal{B}} \times \mathbb{R}$  to cause a break in printing without any other effect.

### **Typing Aids for** FORMAT75 **Commands**<br>If you load the file F75KEYS from the magnetic card int

If you load the file F 75 KEYS from the magnetic card into<br>the JID 75 measure and then make F 75 KEVS was KEVS the HP-75 memory and then make  $F75KEYS$  your  $KEYS$ file, the following (CTL] key sequences will be redefined to produce the  $FORTHAT75$  commands. This is a typing shortcut. (See appendix D, "Typing Aids.")

# 

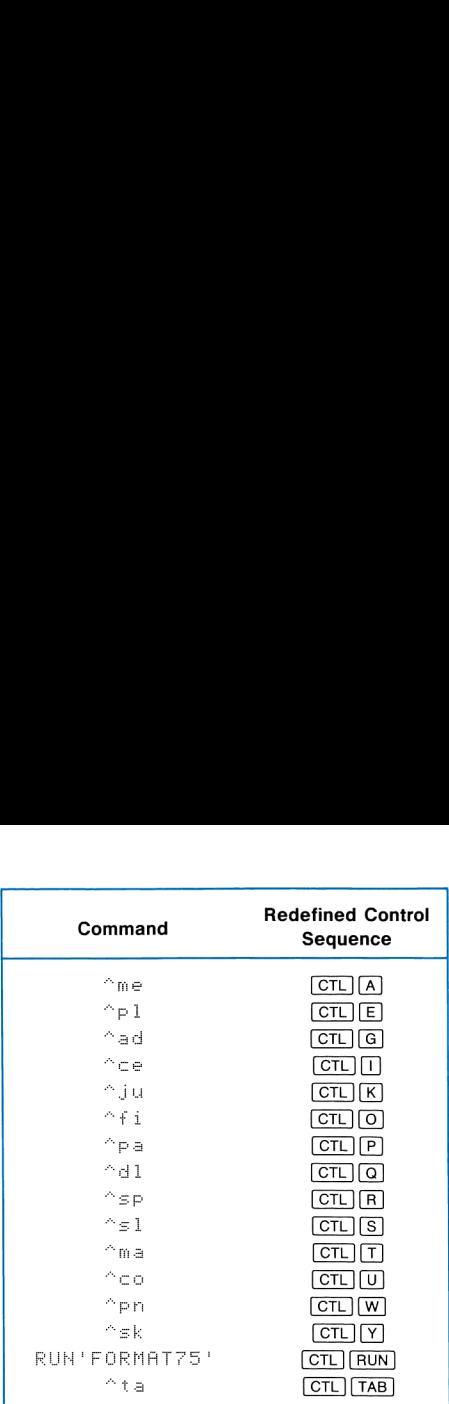

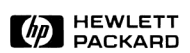

Corvallis Division 1000 N.E. Circle Blvd., Corvallis, OR 97330, U.S.A.

© Hewlett-Packard Company 1983

00075-90138 English Printed in U.S.A. 2/83